**GameID** 使い方ガイド ②クラブ登録

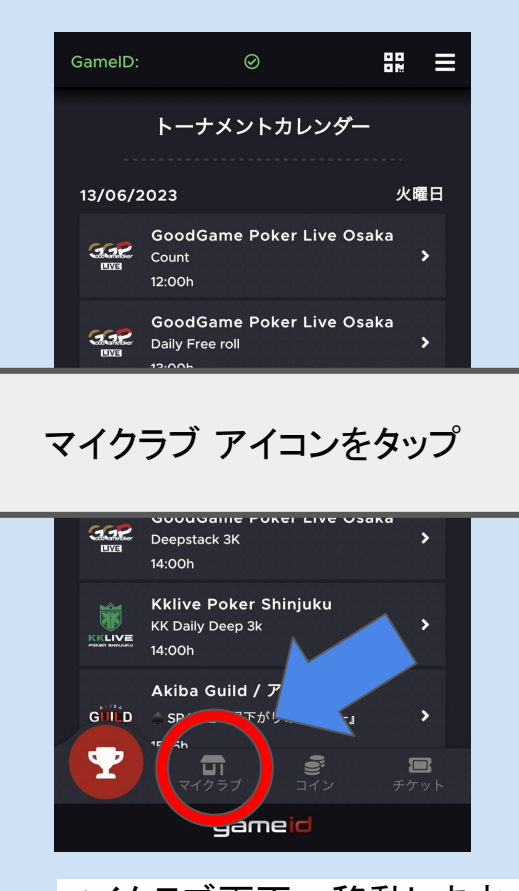

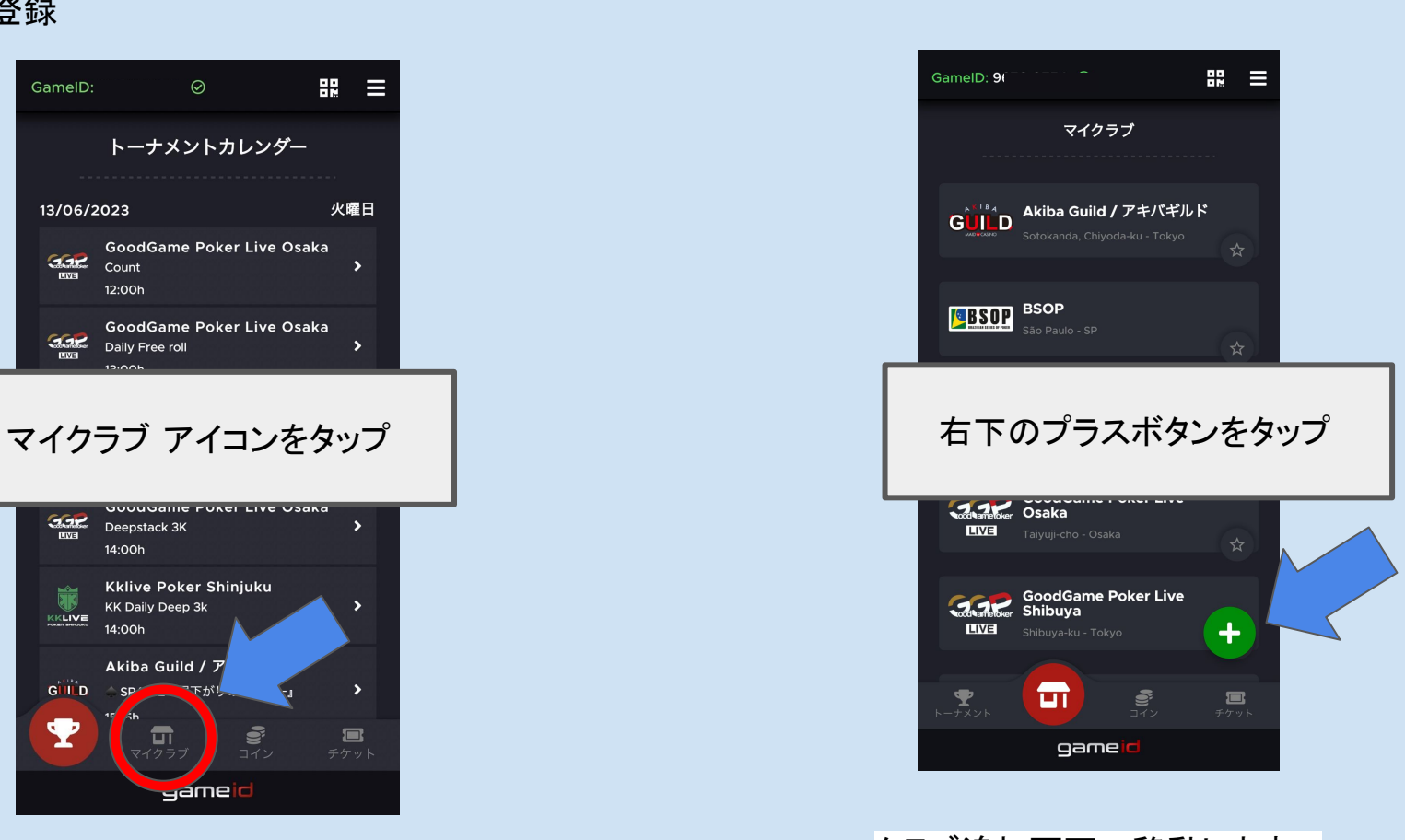

マイクラブ画面へ移動します。 <sub>②クラブ登録1</sub> クラブ追加画面へ移動します。 <sub>②クラブ登録2</sub>

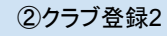

**GameID** 使い方ガイド ②クラブ登録

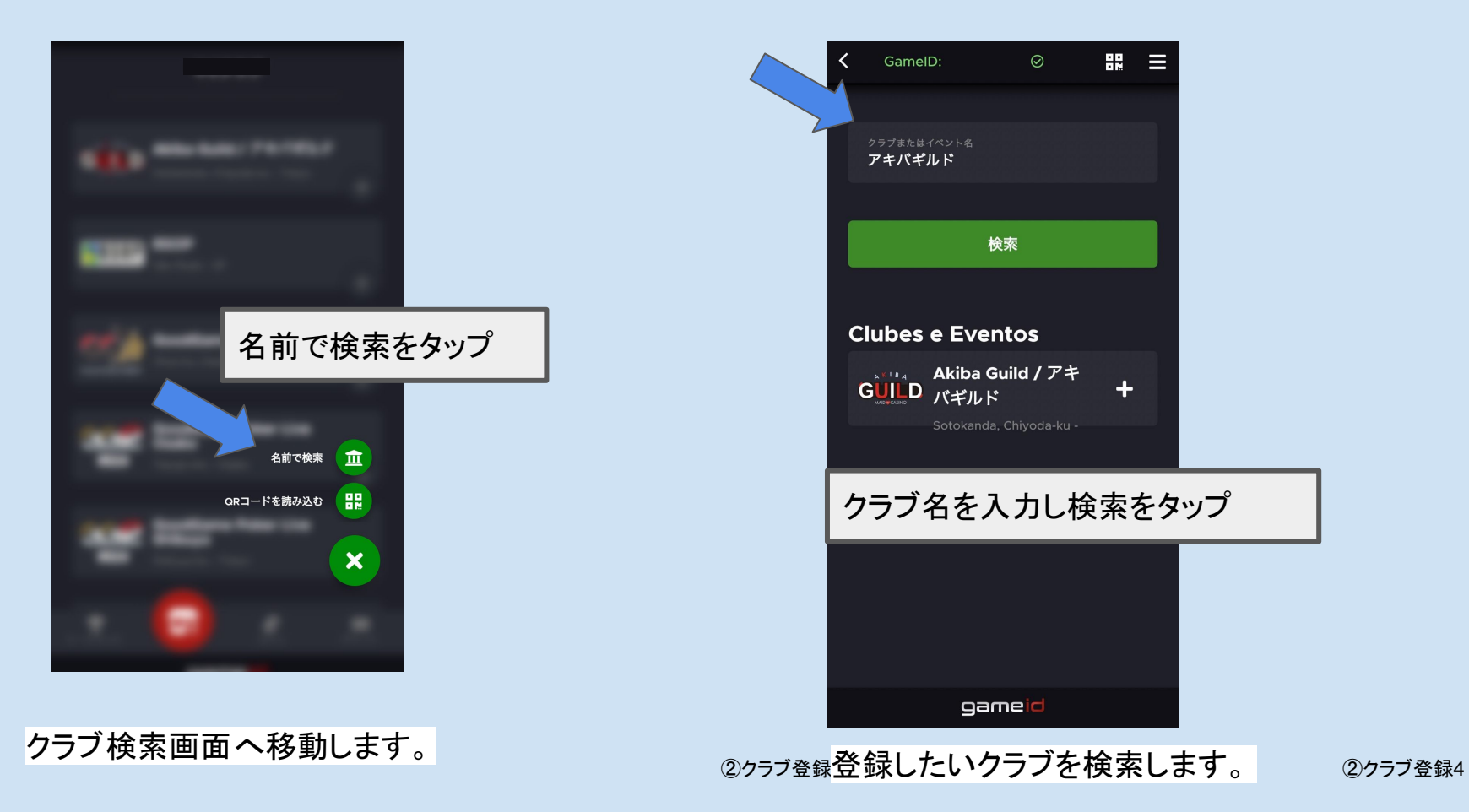

## **GameID** 使い方ガイド

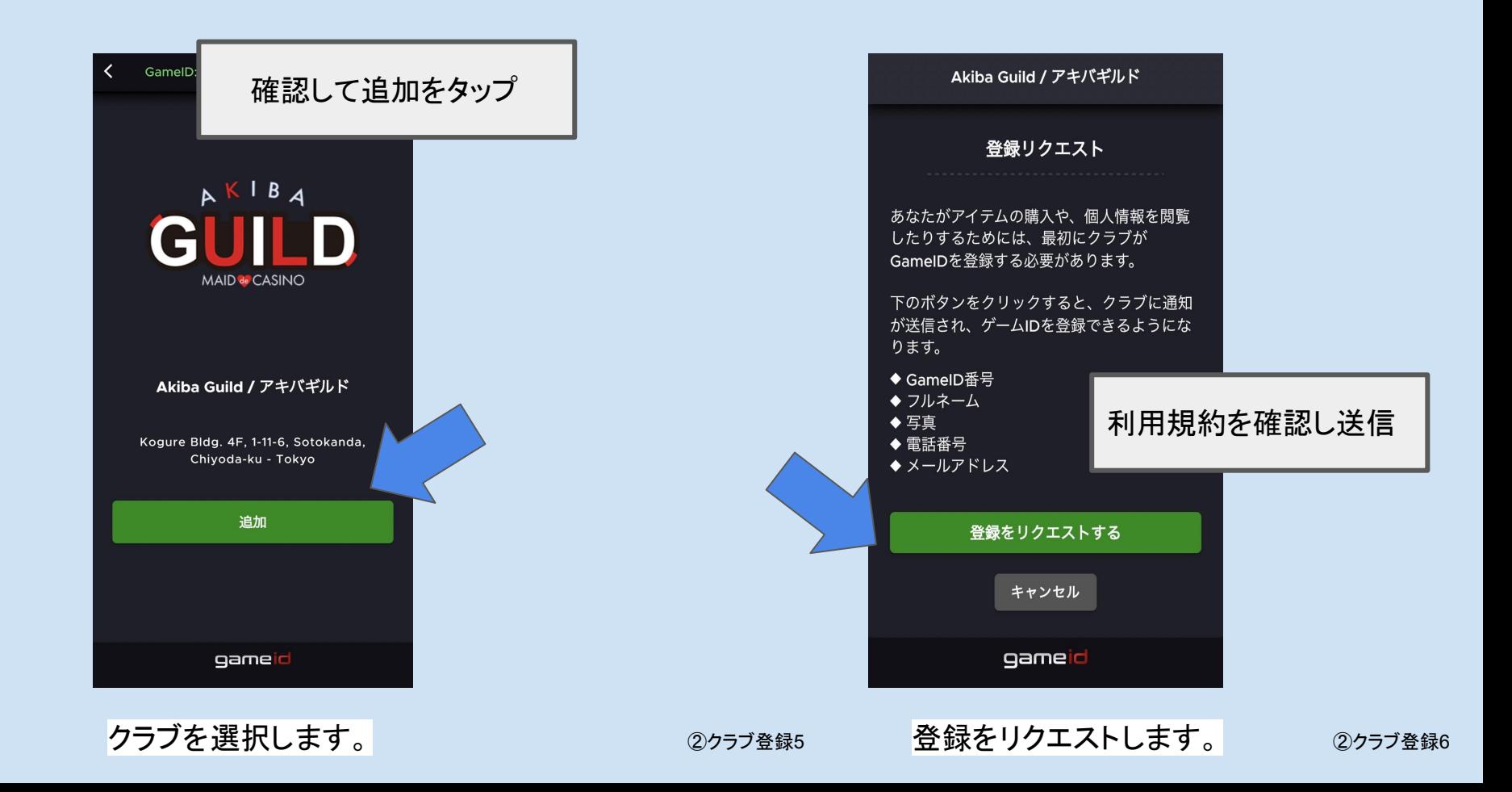

## **GameID** 使い方ガイド

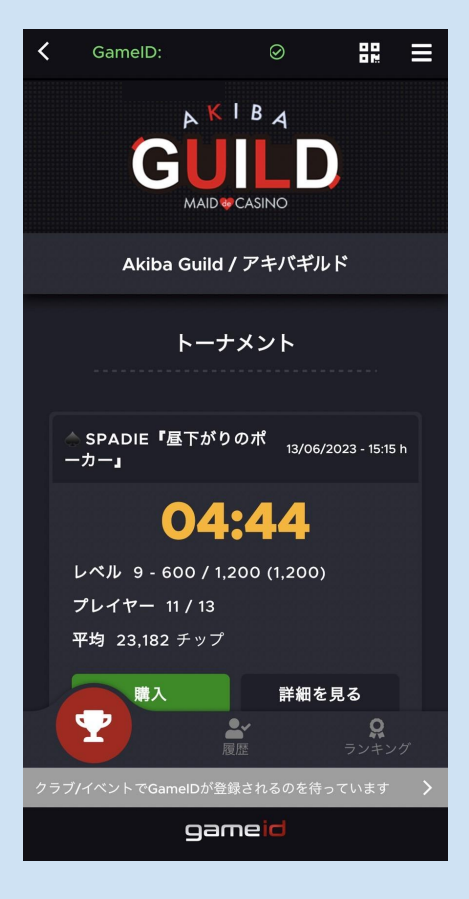

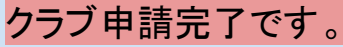

## 申請を受けたクラブが プレイヤーを承認

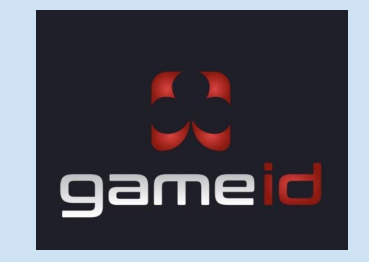

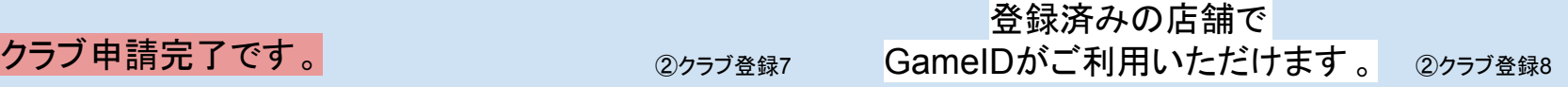